# **ANÁLISIS COMPARATIVO DEL FUNCIONAMIENTO DE CUATRO RECEPTORES GNSS TRABAJANDO BAJO CUBIERTA ARBOLADA EN DIFERENTES MASAS FORESTALES**

**Blanco-Vázquez, Marco Antonio<sup>1</sup> ; Álvarez Taboada, María Flor<sup>1</sup> ; Sanz Ablanedo, Enoc<sup>1</sup> ; Faba Fernández, Marcos<sup>1</sup> ; Rodríguez-Pérez, José Ramón 1**

> 1: Departamento de Primer Autor E.S.T. Ingeniería Agraria (Campus de Ponferrada) Universidad de León Avd. / Astorga, s/n, Ponferrada, León, C. P. 24400 e-mail: mblav@unileón.es, http://grupos.unileon.es/ingecart/

**Resumen.** *El empleo de receptores GNSS (Global Navigation Satellite System) en ambientes forestales es cada vez más extendido. En este medio el funcionamiento de los receptores se ve afectado por la cobertura arbórea; también influyen en las observaciones realizadas bajo estas condiciones otros aspectos como el tipo de receptor y su configuración, posición de los satélites, etc. Este trabajo evalúa el funcionamiento de cuatro receptores GNSS operando bajo masas forestales de Pinus sylvestris, Pinus radiata y Populus sp. con el objetivo de valorar sus precisiones y exactitudes. Para ello se han elegido una serie de parcelas forestales permanentes en las que se han materializado puntos para ser observados por los receptores con método estático relativo. Las coordenadas precisas de estos puntos se han obtenido creando redes topográficas y las parcelas han sido caracterizadas forestalmente. Así pues se compararon los registros de los receptores con las coordenadas precisas y se obtuvieron exactitudes y precisiones. El valor representativo promedio de la exactitud de las observaciones realizadas en el estudio en las tres especies fue de 7.105 m en tres dimensiones. La especie que más interfiere la señal fue la de Pinus sylvestris. El receptor que mejor resultados dió fue el Hiper + (GPS).*

**Palabras clave:** GNSS, GPS, forestal, exactitud, cobertura arbolada, precisión.

# **1. INTRODUCCIÓN**

En la actualidad las necesidades del uso de receptores GNSS *(Global Navigation Satellite System)* en el medio forestal cada vez es mayor. La toma de datos para levantamientos taquimétricos, replanteo de parcelas u obras a ejecutar y diferentes operaciones topográficas en el ámbito de la ingeniería agroforestal y civil se facilitan mucho con el uso de este tipo de instrumentos. El problema surge en que la cubierta arbolada dificulta la captación de las señales emitidas por los satélites. Por lo tanto en función de las características de la masa arbolada las mediciones serán más precisas o por el contrario serán peores.

Hay estudios como el de Næsset (2008) en el que se relacionan precisiones obtenidas en observaciones bajo diferentes cubiertas arboladas y las características de las mismas. Ordoñez (2011) también analiza este tipo de relaciones teniendo en cuenta diferentes variables de los registros obtenidos por un receptor de doble frecuencia como la dilución de la precisión, el número de satélites observados o el ratio señal ruido,

*IX Jornadas de Ingeniería Agroforestal* **Nuevos retos en docencia e investigación en Ingeniería Agroforestal: materias emergentes en ingeniería agroalimentaria y energías renovables.**

determinando que variables afectan en mayor o menor medida en el modelo matemático generado. Valbuena (2010) compara la diferencia en el uso de receptores monofrecuencia con los de doble frecuencia (como los usados en el presente trabajo) bajo cubierta arbolada. En otros trabajos se centran particularmente en algún error directamente asociado a este tipo de entornos como es el multipath (multiruta) en el que la señal no llega al receptor directamente desde el satélite sino que rebota en los elementos del entorno y llega con un cierto retraso falseando el resultado del cálculo de la pseudodistancia (Schubert 2010).

# **2. ZONA DE ESTUDIO**

Las parcelas objeto de estudio se sitúan en tres puntos de la Provincia de León en la Comunidad Autónoma de Castilla y León (Noroeste de España). En total suman 36 y se dividen a partes iguales entre los municipios de Sancedo (parcelas de *Pinus radiata*), Villagatón y Brazuelo (*Pinus sylvestris*), cuya población más cercana es Manzanal del Puerto, y Villoria de Órbigo (*Populus* sp). En la figura 1 se observa la distribución geográfica.

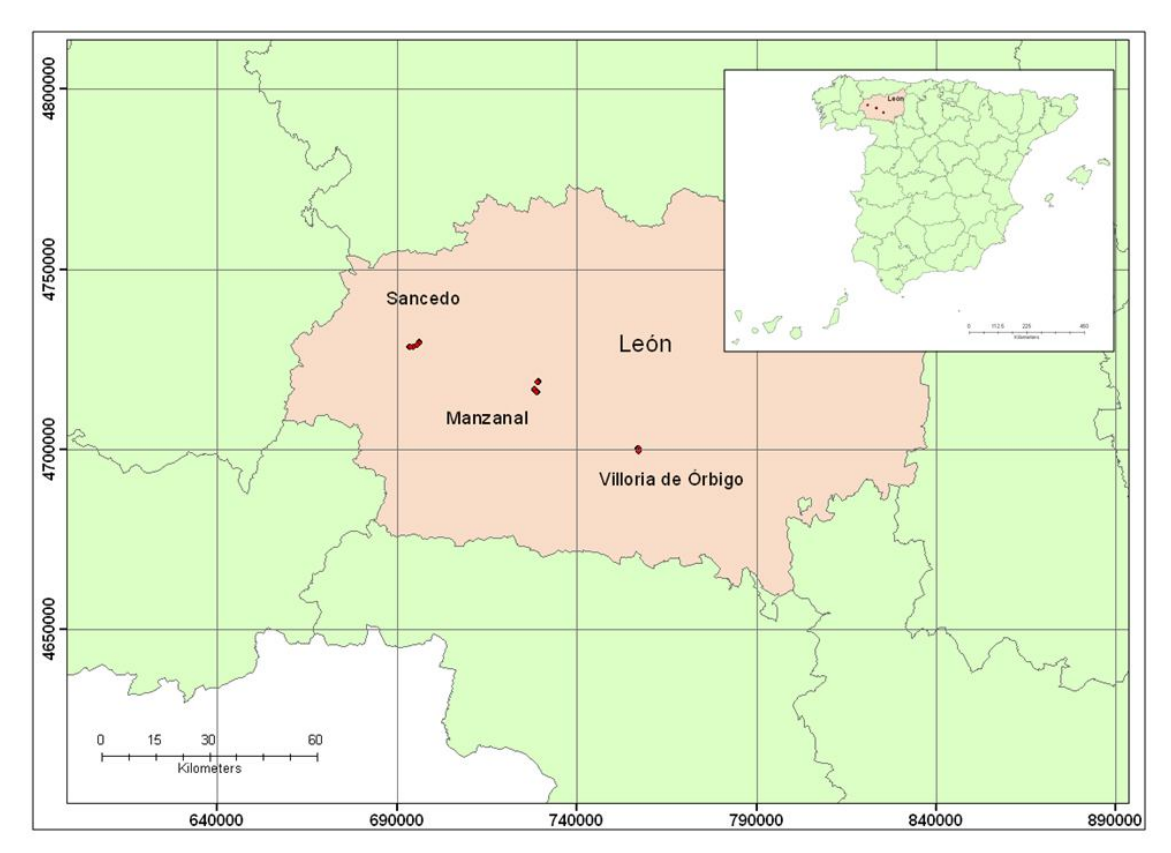

*Figura 1. Localización de las parcelas de estudio (coordenadas en ETRS89, UTM, Huso 29N).*

## **3. OBJETIVOS**

El principal objetivo de este trabajo es evaluar el funcionamiento de cuatro receptores GNSS diferentes bajo condiciones de cubierta arbolada. Para ello se estudiarán las variables de exactitudes y precisiones planimétricas (XY), altimétricas (Z) y tridimensionales (XYZ) de las observaciones.

# **4. MATERIAL**

En la ejecución de este trabajo se emplearon instrumentos topográficos, instrumentos para inventariado forestal y varios paquetes informáticos.

## **4.1. Instrumentos topográficos**

En el establecimiento de la red topográfica (planimétrica y altimétrica) se utilizaron un receptor GNSS TOPCON Hiper + (con constelaciones GPS+GLONASS), una estación total PENTAX R-326EX (distanciómetro electrónico, compensador automático de doble eje y plomada láser) y un nivel óptico automático PENTAX AP-128 (compensador automático de doble eje).

Los receptores GNSS usados para el estudio fueron: TOPCON Hiper + (constelaciones GPS+GLONASS), TOPCON Hiper + (GPS), ALTUS APS-3 (GPS+GLONASS) y TOPCON GB500 (GPS). Todos poseen memoria interna para el almacenamiento de las observaciones realizadas en estático relativo y entrada para la señal de antena externa.

En la observación de los puntos de estudio se utilizó una antena externa TOPCON PG-A1 (GPS+GLONASS) conectada a un *splitter* TOPCON (dispositivo que proporciona cuatro salidas para la señal entrante) mediante el cual se transmitía la misma señal para los cuatro receptores a la hora de la medición de los puntos de estudio.

## **4.2. Instrumentos para inventariado**

En la toma de datos dasométricos se usaron una forcípula en la medida de diámetros del árbol y un VERTEX en la toma de las alturas relevantes del mismo.

## **4.3. Paquetes informáticos**

Los programas utilizados fueron los siguientes:

- FileMaker (FileMaker, Inc). Gestor de bases de datos.
- Paquete Microsoft Office 2007.
- **TOPCON Tools Versión 8.2 (TOPCON). Tratamiento de datos GNSS.**
- Pinnacle 1.0 (TOPCON).Tratamiento de datos GNSS.
- Protopo 6.1 (Aplicaciones Topográficas S. L.). Programa con diferentes utilidades para dibujo y cálculos topográficos. Funciona en entorno AutoCAD. En este proyecto se utilizó para el cálculo de las poligonales.
- Statistical Package for the Social Sciences (SPSS). Versión 18 (IBM).

# **5. METODOLOGÍA**

## **5.1. Elección de las parcelas de estudio y su materialización**

Esta es la primera fase del trabajo y tiene una importancia crucial. En ella se crearon tres redes de puntos de estudio (una por cada especie). A su vez cada red consta de 12 puntos en los que se identifican 4 grupos de parcelas (tres puntos por grupo) con características forestales similares. Cada punto corresponde al centro geométrico de las parcelas de estudio. El criterio de selección y de agrupación de las mismas fue el número de pies por hectárea (N) y la altura dominante de la parcela (H0). Para los pinos las parcelas tienen un radio de 10 metros desde el punto central y para los chopos, al estar en marco de plantación, se seleccionaron las tres filas más cercanas en cada una de las posibles cuatro direcciones, quedando la parcela compuesta por 36 árboles.

# **5.2. Establecimiento de las redes topográficas**

Para la determinación de las coordenadas de gran exactitud de los puntos de estudio situadas bajo la cobertura, se utilizaron técnicas de topografía clásica (estación total y nivel) creando redes topográficas precisas. Se observaron dos puntos fuera de la masa de cada grupo de parcelas que fueran visibles entre sí con un receptor GNSS mediante el método estático relativo, y así en postproceso (realizado con el TOPCON Tools) se calcularon las coordenadas de los mismos. Estos puntos fueron las bases de partida del itinerario cerrado planimétrico realizado con estación total (calculado y compensado con Protopo) y la nivelación geométrica por el punto medio llevada a cabo con el nivel óptico. Terminada esta fase se consiguieron las coordenadas de los puntos de estudio.

## **5.3. Inventario forestal**

Esta fase tuvo como objetivo la caracterización forestal de las parcelas. Se tomaron los datos de alturas dominantes (VERTEX) y diámetros de los ejemplares incluidos en la parcela en cuestión (forcípula).

# **5.4. Observaciones GNSS de los puntos de estudio**

Se observó cada punto de estudio con la antena externa GNSS situada sobre el mismo con un jalón de carbono fijado con un trípode topográfico convencional. La antena estaba conectada al *splitter* el cual distribuía la señal para los cuatro receptores. Estos se configuraron de la misma manera (intervalo de registro cada 5 segundos) y observaron mediante el método de estático relativo durante un período de tres horas.

## **5.5. Procesamiento de los datos de las observaciones GNSS**

Con los datos de campo tomados se cargaron los registros con el software Pinnacle y se transformaron las coordenadas obtenidas por los receptores al sistema oficial del estado español, el ETRS89 (*European Terrestrial Reference System 1989*) y proyección UTM (*Universal Transverse Mercator*) huso 29 para Manzanal y Sancedo y huso 30 para Villoria. Según el intervalo de registro de los receptores se ha obtenido un registro para cada receptor por cada 5 segundos. Con las coordenadas de cada registro se calculó la exactitud de las mismas respecto a las coordenadas de gran exactitud obtenidas a partir del establecimiento de las redes topográficas. Las exactitudes estudiadas son la exactitud planimétrica ( $E_{xy}$ ), la exactitud posicional ( $E_{xyz}$ ) y la exactitud en altura ( $E_h$ ). Estas se calcularon según las siguientes formulaciones.

$$
E_{xji} = \sqrt{(X_{oi} - X_{ri})^2 + (Y_{oi} - Y_{ri})^2} \; ; \; E_{xyhi} = \sqrt{(X_{oi} - X_{ri})^2 + (Y_{oi} - Y_{ri})^2 + (h_{oi} - h_{ri})^2} \; ; \; E_{hi} = |h_{oi} - h_{ri}| \; . \; (1)
$$

Donde:  $X_{oi}$  es la coordenada X observada por el receptor;  $X_{ri}$  es la coordenada X de la red topográfica; Y<sub>oi</sub> es la coordenada Y observada por el receptor; Y<sub>ri</sub> es la coordenada Y de la red topográfica;  $h_i$  es la coordenada h observada por el receptor;  $h_{ri}$  es la coordenada h de la red topográfica.

## **5.6. Análisis estadístico**

Una vez realizado el cálculo de las exactitudes se creó una base de datos (software FileMaker) para poder gestionar mejor la información y se importaron los datos al software estadístico SPSS. En el mismo se realizaron tres análisis de las variables de estudio segmentados por receptor.

# **6. RESULTADOS Y DISCUSIÓN**

Con los datos de inventario se calcularon las variables que sirvieron para caracterizar cada masa arbolada. En la tabla 1 se ofrecen los promedios por especie de las variables número de pies por hectárea y altura dominante. En ella se observa como el mayor número de N/ha se da en las parcelas de pino y en ambas especies de pino son similares, mientras que en los chopos se da una magnitud aproximadamente tres veces inferior. En lo que respecta a las alturas dominantes esta es superior en los *Pinus radiata*.

| <b>Especie</b>   | N/ha | H0(m) |
|------------------|------|-------|
| Pinus radiata    | 984  | 23.18 |
| Pinus Sylvestris | 1008 | 13.49 |
| Populus sp.      | 305  | 20.98 |

*Tabla 1.Promedios de las variables número de pies por hectárea y altura dominante.*

Procesando las observaciones GNSS se calcularon las coordenadas del centro de cada parcela así como las exactitudes y las precisiones. En la tabla 2 se muestran los estadísticos correspondientes a todas las observaciones sin diferenciar especies. Los valores de exactitud no siguen una distribución normal y por lo tanto se utilizó la mediana como valor representativo. La precisión se estima mediante la desviación típica del conjunto de observaciones. Atendiendo a estos dos valores el receptor que mejores resultados obtiene en las tres variables es el Hiper + con constelación GPS mientras que el ALTUS se muestra como el peor. Como promedio general de todos los receptores se obtuvieron estas exactitudes: 3.378 m en  $E_{xy}$ , 7.105 m en  $E_{xyz}$  y 5.242 m en  $E_{h}$ .

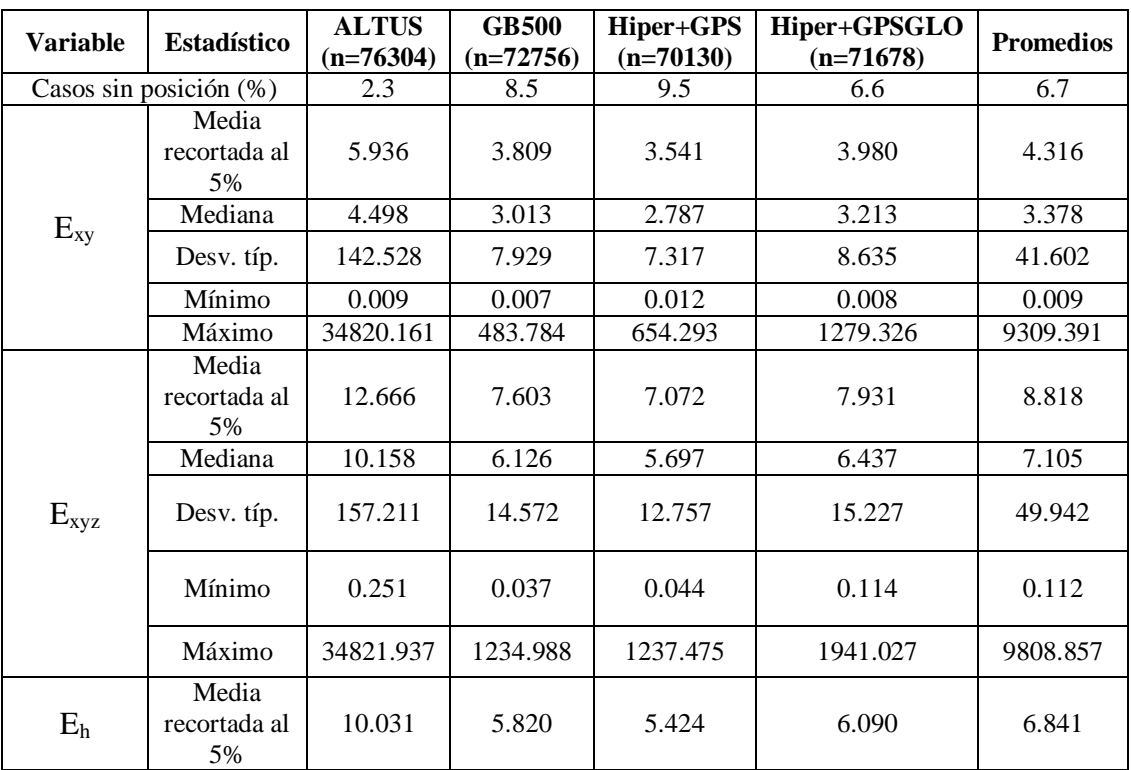

#### *IX Jornadas de Ingeniería Agroforestal*

**Nuevos retos en docencia e investigación en Ingeniería Agroforestal: materias emergentes en ingeniería agroalimentaria y energías renovables.**

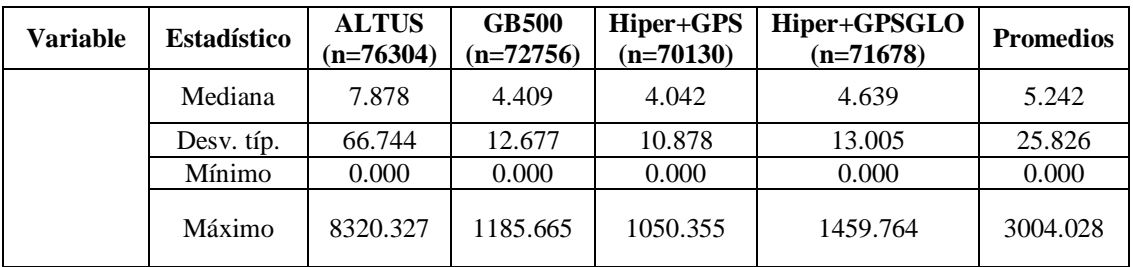

*Tabla 2.Descriptivos y casos sin posición de las variables de estudio. En los casos sin posición el receptor no calculó coordenadas. Unidades en metros.*

En la tabla 3 se muestran los resultados por especie. En este caso el Hiper + (GPS) se perfila como el mejor receptor para todas las variables de todas las especies excepto en el *Pinus radiata*, en la que el mejor es el GB500 en las tres variables de estudio. En las tres especies el receptor que menos exactitud y precisión ha conseguido es el ALTUS.

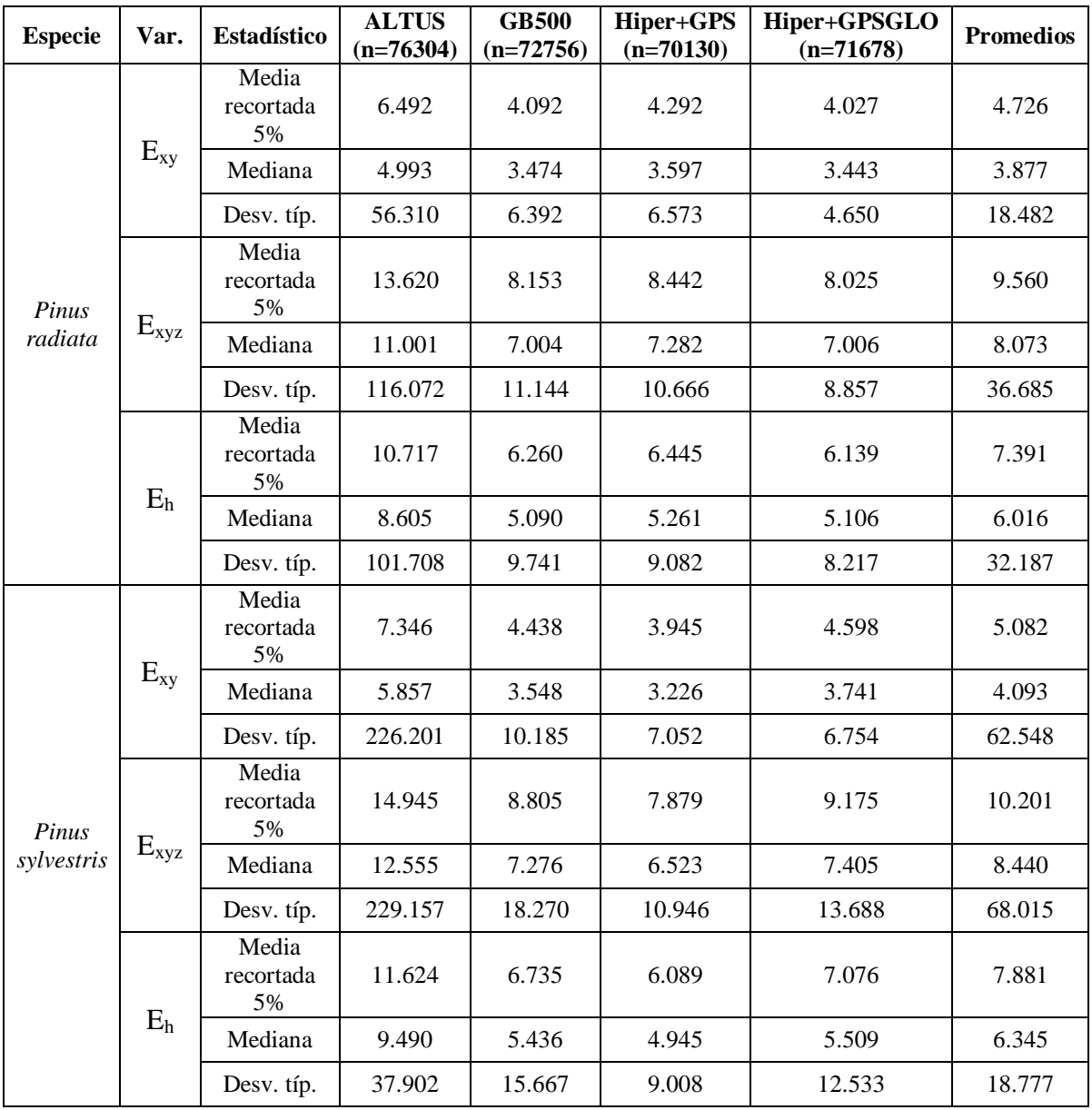

*IX Jornadas de Ingeniería Agroforestal*

**Nuevos retos en docencia e investigación en Ingeniería Agroforestal: materias emergentes en ingeniería agroalimentaria y energías renovables.**

| <b>Especie</b> | Var.           | <b>Estadístico</b>            | <b>ALTUS</b><br>$(n=76304)$ | <b>GB500</b><br>$(n=72756)$ | Hiper+GPS<br>$(n=70130)$ | Hiper+GPSGLO<br>$(n=71678)$ | <b>Promedios</b> |
|----------------|----------------|-------------------------------|-----------------------------|-----------------------------|--------------------------|-----------------------------|------------------|
| Populus<br>sp. | $E_{xy}$       | Media 5%                      | 4.040                       | 2.978                       | 2.641                    | 3.301                       | 3.240            |
|                |                | Mediana                       | 2.975                       | 2.150                       | 1.913                    | 2.396                       | 2.358            |
|                |                | Desv. típ.                    | 72.597                      | 6.831                       | 7.941                    | 12.728                      | 25.024           |
|                | $E_{xyz}$      | Media<br>recortada<br>al $5%$ | 9.413                       | 5.969                       | 5.331                    | 6.576                       | 6.822            |
|                |                | Mediana                       | 7.230                       | 4.201                       | 3.660                    | 4.690                       | 4.945            |
|                |                | Desv. típ.                    | 83.365                      | 13.672                      | 15.274                   | 20.998                      | 33.327           |
|                | E <sub>h</sub> | Media<br>recortada<br>5%      | 7.750                       | 4.574                       | 4.088                    | 5.056                       | 5.367            |
|                |                | Mediana                       | 5.890                       | 2.953                       | 2.467                    | 3.364                       | 3.669            |
|                |                | Desv. típ.                    | 41.344                      | 12.164                      | 13.270                   | 16.987                      | 20.941           |

*Tabla 3.Descriptivos de las variables de estudio en función de la especie. Unidades en metros.*

Si se representa los datos de los promedios de las desviaciones típicas y las medianas de la tabla 3 en un gráfico se puede apreciar la magnitud relativa de las exactitudes y precisiones en función de cada especie.

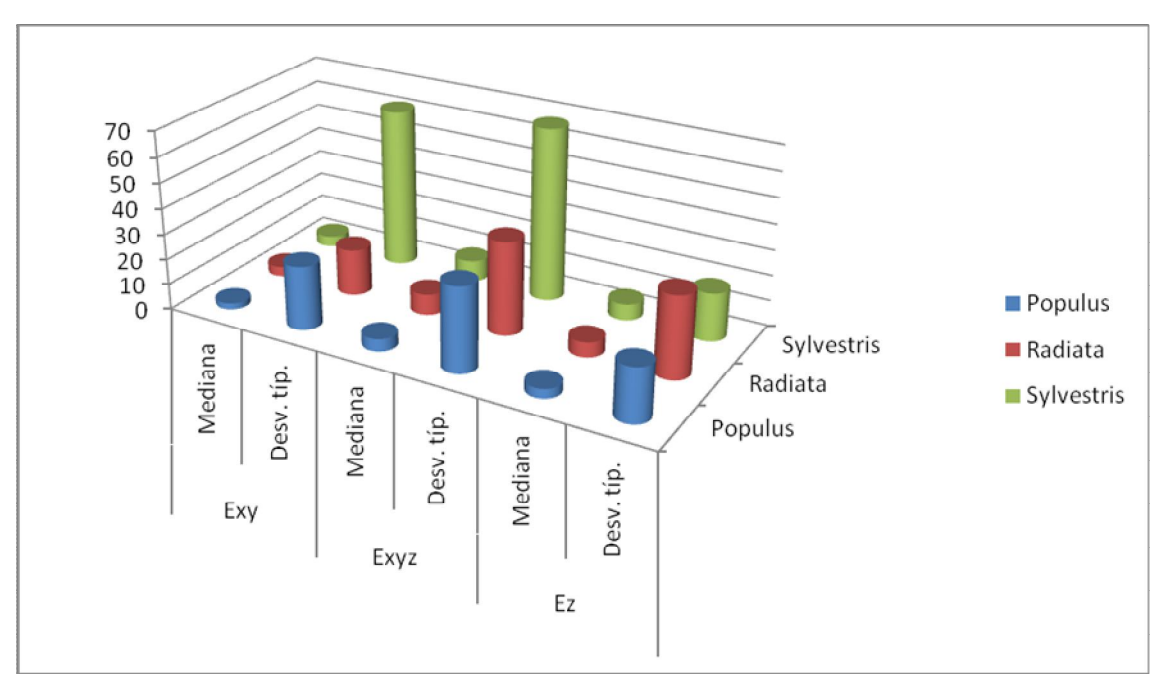

*Figura 2. Gráfico de medianas y desviaciones típicas por especies arbóreas. Unidades en m.*

Bajo la cubierta de chopo los receptores muestran la mejor exactitud tridimensional (4.945 m) y también en el resto de variables. Las dos especies de pinos tienen un valor similar pero es peor en la de *Pinus sylvestris* (8.440 m). Si se calcula la proporción resultante entre la exactitud planimétrica (XY) y la altimétrica (h) resulta aproximadamente el mismo valor en las tres especies analizadas. La exactitud planimétrica es un 64.4% de la exactitud altimétrica de promedio y en cada especie *IX Jornadas de Ingeniería Agroforestal* **Nuevos retos en docencia e investigación en Ingeniería Agroforestal: materias emergentes en ingeniería agroalimentaria y energías renovables.**

toma estos valores: 64.4% en *Pinus radiata*, 64.5% en *Pinus sylvestris* y 64.3% en *Populus* sp.. Estas magnitudes son muy próximas e implican que ninguna especie de las incluidas en el estudio afecta de un modo diferente a la proporción entre las exactitudes planimétricas y altimétricas. Además se deduce que la exactitud planimétrica siempre es mejor que la altimétrica bajo estas condiciones.

# **7. CONCLUSIONES**

En este trabajo se han establecido tres redes de puntos situados en tres tipos de masas forestales diferentes. Las coordenadas precisas de los mismos se han calculado mediante redes topográficas y las parcelas en las que se encuentran se han caracterizado forestalmente. Se observaron estos puntos con cuatro receptores GNSS diferentes y se calcularon exactitudes y precisiones (planimétricas, altimétricas y tridimensionales) para cada uno de los registros tomados. Como conclusión final de este trabajo se puede afirmar que tanto la masa forestal bajo la que se observa como el tipo receptor condicionan significativamente las precisiones y exactitudes finalmente calculadas. El receptor que mejores resultados obtuvo fue el Hiper + con constelación GPS. El receptor ALTUS resultó dar los peores resultados y los otros dos quedaron en posiciones intermedias. En lo que respecta a las diferentes cubiertas en la que mejores resultados se obtuvo fue en la de *Populus* sp. y en la de *Pinus sylvestris* se dieron los peores.

*Agradecimientos: este trabajo ha sido realizado gracias a que la Junta de Castilla y León (Consejería de Educación) ha financiado el proyecto de investigación titulado "Análisis del funcionamiento de receptores de posicionamiento por satélite en entornos forestales: evaluación de los errores de posicionamiento GNSS bajo cubierta arbolada (LE241A11-2)".*

## **REFERENCIAS**

Næsset, E, Gjevestad, J. G., 2008. Performance of gps precise point positioning under conifer forest canopies. *Photogrammetric Engineering & Remote Sensing*, Vol. 74, no. 5, pp. 661–668. ISSN: 0099-1112.

Ordóñez Galán, C., Rodríguez-Pérez, J. R., Martínez Torres, J., García Nieto, P.J., 2011. Analysis of the influence of forest environments on the accuracy of GPS measurements by using genetic algorithms. *Mathematical and Computer Modelling*, no. 54, pp. 1829–1834. ISSN: 0895-7177.

Schubert, F. M., Fleury, B. H., Robertson, P., Prieto-Cerdeira, R., Steingass, A., Lehner, A., 2010. Modeling of multipath propagation components caused by trees and forests. *Procedings 4th European Conference on Antennas and Propagation (EUCAU 2010)*, Barcelona, Spain : IEEE Press. pp. 1-5. ISSN 1536-1225.

Valbuena, R., Mauro, F., Rodriguez-Solano, R., Manzanera, J. A., 2010. Accuracy and precision of GPS receivers under forest canopies in a mountainous environment. *Spanish Journal of Agricultural Research*, no. 8 (4), pp. 1047-1057. ISSN: 1695-971-X.